# Przetwarzanie i wizualizacja danych - opis przedmiotu

## Informacje ogólne

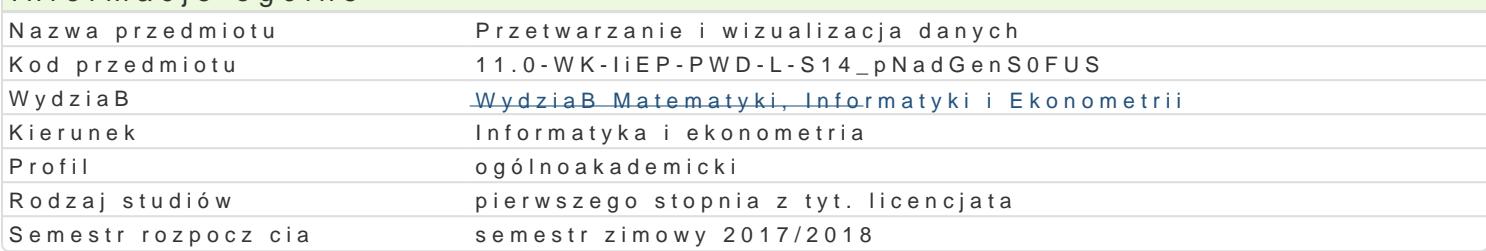

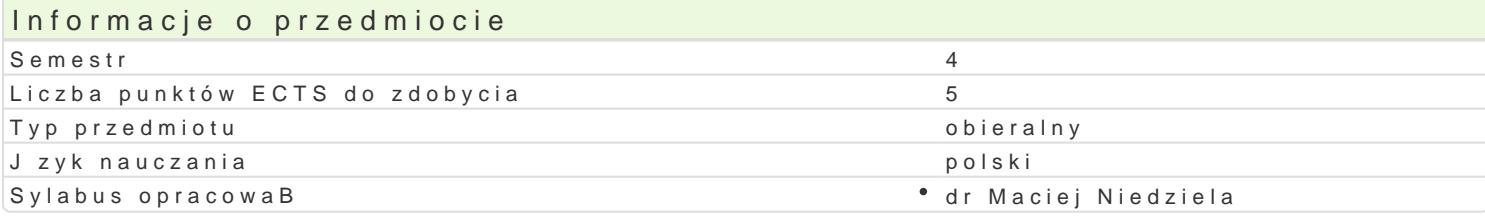

## Formy zaj

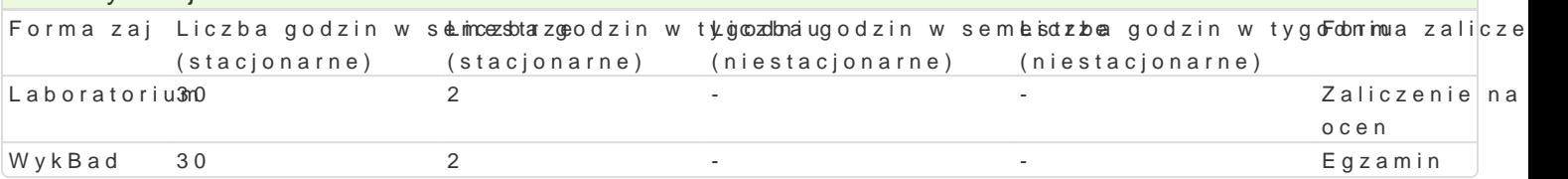

## Cel przedmiotu

Celem kursu jest zapoznanie studentów ze sposobem zapisu i przetwarzania danych rzeczywistych or analiz przy wykorzystaniu wybranych pakietów matematycznych. WykBadane zagadnienia i problemy s kursu student powinien by przygotowany do samodzielnego wykorzystania wybranych pakietów maten procesie reprezentacji, przeksztaBcania i prezentacji danych rzeczywistych problemów in|ynierskich.

#### Wymagania wst pne

Brak wymagaD.

#### Zakres tematyczny

WykBad/laboratorium:

- 1. Metody reprezentacji danych w pakietach matematycznych.
- 2. Operacje wykonywane na wektorach i macierzach.
- 3. Wizualizacja danych jako uzupeMBynkireensiye 2nDe to 3dDanalitycznych
- 4. Dynamiczna i statyczna prezentacja danych.

5. Wykorzystanie wybranego pakietu matematycznego w procesie przetwarzania danych i ich wizua rzeczywistych.

6. Tworzenie prezentacji multimedialnych w wybranych pakietach biurowych.

#### Metody ksztaBcenia

WykBad: konwersatoryjny i problemowy.

Laboratorium: rozwi zywanie zadaD zwi zanych z przetwarzaniem i wizualizacj danych przy wykorzys Excell, PowerPoint lub Beamer).

#### Efekty uczenia si i metody weryfikacji osigania efektów uczenia si

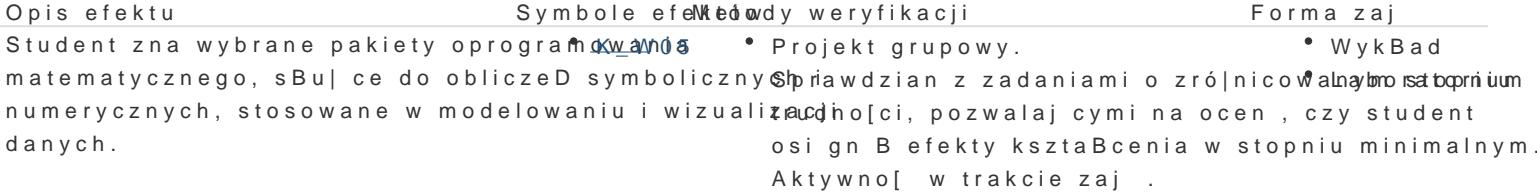

Dyskusja w trakcie zaj.

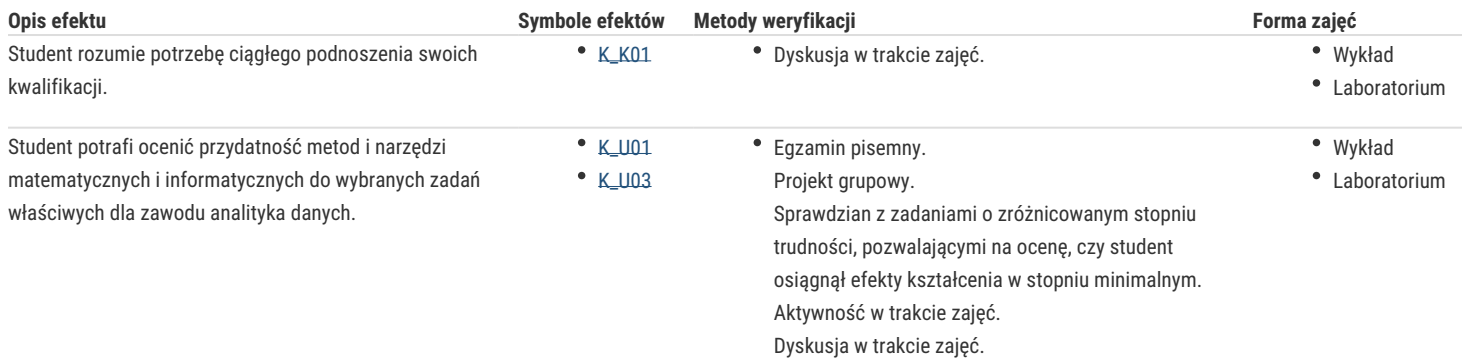

## Warunki zaliczenia

Zaliczenie laboratorium na podstawie udziału w projekcie grupowym (40%), sprawdzianu (40%), aktywności na zajęciach (10%).

Na ocenę z przedmiotu składa się ocena z projektu (50%) oraz ocena z egzaminu pisemnego (50%). Warunkiem zaliczenia przedmiotu jest pozytywna ocena z projektu i egzaminu.

## Literatura podstawowa

- 1. M. Dziewoński, OpenOffice 3.x PL. Oficjalny podręcznik, Helion.
- 2. R. Zimek, PowerPoint 2010 PL. Ćwiczenia, Helion, 2010.
- 3. J. Walkenbach, M. Alexander, Analiza i prezentacja danych w Excel, Helion, 2011.
- 4. K. Masłowski, Excel 2010 PL. Ćwiczenia praktyczne, Helion, 2010.
- 5. M. Lial, R. Greenwell, N. Ritchey, Calculus with Applications, Pearson, 2012.

#### Literatura uzupełniająca

- 1. Agata i Jerzy Rzędowscy, Mistrzowskie prezentacje slajdowy poradnik mówcy doskonałego, Helion.
- 2. A.Quarteroni, F.Saleri, Scientific Computing with Matlab and Octave, Springer, 2006.

# Uwagi

Zmodyfikowane przez dr Robert Dylewski, prof. UZ (ostatnia modyfikacja: 09-04-2017 16:33)

Wygenerowano automatycznie z systemu SylabUZ